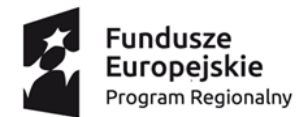

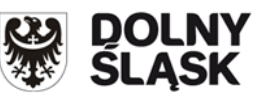

Unia Europejska Europejski Fundusz Społeczny

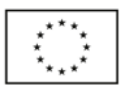

Znak sprawy: 23/PN/J/2018 Wrocław, dnia 11.09.2018r.

**Wszyscy, którzy pobrali SIWZ** 

Dotyczy: przetargu nieograniczonego p.n. **Dostawa pomocy dydaktycznych i sprzętu komputerowego w projekcie pn.:"Interdyscyplinarna siódemka – program rozwoju kompetencji kluczowych w siedmiu wrocławskich szkołach podstawowych" realizowanego w ramach Regionalnego Programu Operacyjnego Województwa Dolnośląskiego 2014 2020, w ramach Osi priorytetowej: 10 Edukacja***,* **Działanie 10.2 Zapewnienie równego dostępu do wysokiej jakości edukacji podstawowej, gimnazjalnej i ponadgimnazjalnej Poddziałanie 10.2.2 Zapewnienie równego dostępu do wysokiej jakości edukacji podstawowe, gimnazjalnej i ponadgimnazjalnej - ZIT WrOF z podziałem na zadania.**

## **SPROSTOWANIE DO PYTAŃ I ODPOWIEDZI Z DNIA 29.08.2018r.**

Zamawiający, na podstawie art. 38 ust. 1 i 2 ustawy Prawo zamówień publicznych informuje, że w przedmiotowym postepowaniu wpłynęły następujące pytania:

## **Pytanie nr 1**

Proszę o wyjaśnienie różnicy pomiędzy nowym arkuszem kalkulacyjnym i opisem do załącznika nr 2. W arkuszu kalkulacyjnym, w opisie zestawu robota podano:

- "W zestawie:
- •1 x robot
- •1 x nakładka
- •1 x etui
- •1 x kabel USB do ładowania
- •1 x karta kodów
- •1 x instrukcja "Jak zacząć"
- •zestaw konstrukcyjny
- •mazaki współpracujące z robotem
- •instrukcje i propozycje scenariuszy dla klas I-III"

Natomiast w opisie do załącznika nr 2, są wyszczególnione pozycje:

- 1. "Zestaw do programowania robotów cz. 1 robot"
- 2. "Zestaw do programowania robotów cz. 2 tablet"

Czy zatem do każdego robota powinien być dołączony DODATKOWY tablet, który nie jest wyszczególniony w "arkuszu kalkulacyjnym", czy te tablety są ujęte pod pozycją 6 zad. 2 "Tablet"?

## **Odpowiedź.**

Z opisu do załącznika nr 2 należy usunąć:

Zestaw do programowania robotów cz.1 – robot

Zestaw do programowania robotów cz.2 – tablet

W związku z powyższym Zamawiający zgodnie z art. 38 ust. 4 zmienia treść załącznika nr 2. Nowa treść załącznika zostaje zamieszczona na stronie internetowej Zamawiającego ( zmiany zaznaczono na czerwono).

Opis przedmiotu zamówienia znajduje się w Arkuszu kalkulacyjnym.